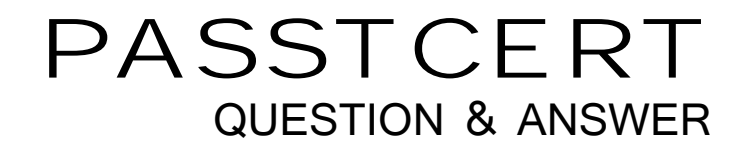

# **Higher Quality Better Service!**

We offer free update service for one year HTTP://WWW.PASSTCERT.COM

## **Exam** : **C2090-310**

### **Title** : : IBM PureData System for Transactions - Administration

### **Version** : DEMO

1.If there is a system problem to diagnose, where do you find system logs to download?

A. In the Events option of the System Console.

- B. In the Problems option of the System Console.
- C. In the Troubleshooting option of the System Console.

D. In the Infrastructure Map option of the System Console.

#### **Answer:** D

Reference: http://www.praxiumgroup.com/adug-www/prev\_pres/ADUG%202013-04-05%20%20PureDat a-TechDeepDive.pdf (page 27)

2.PureData System for Transactions top of rack switch supports different connection speeds for integration into the customer network. What are the different connection speeds supported?

- A. 1 Gb SFP Fiber, 1 Gb SFP Copper
- B. 10 Gb SFP+ Fiber, 10Gb SFP+DAC
- C. 1 Gb SFP Fiber, 10 Gb SFP+ Fiber. 10 Gb SFP+DAC
- D. 1 Gb SFP Fiber. 1 Gb SFP Copper. 10 Gb SFP+ Fiber, 10 Gb SFP+DAC

#### **Answer:** C

3.Which two items regarding PureData database-level backups are true?

- A. Database backups cannot be performed manually.
- B. Managed either manually or automatically through the System Console.
- C. Managed either manually or automatically through the Workload Console.
- D. You must configure Tivoli Storage Manager to enable database backups.
- E. The backup image includes DB2 Registry values, customized OS users and groups.

#### **Answer:** D,E

4.Which command can be used by a database administrator to display the status of a pureScale system?

- A. db2instance-list
- B. db2cluster-cfs-list
- C. db2 list node directory
- D. db2cluster -cm -list -alert

#### **Answer:** A

Reference: http://www01.ibm.com/support/knowledgecenter/SSEPGG\_9.8.0/com.ibm.db2.luw.admin.mo n.doc/doc/t0056 773.html?cp=SSEPGG\_9.8.0%2F1-4-0-3-1

5.Which operation can be used to stop member 0 with no impact on the running transaction?

- A. db2stop force
- B. db2stop quiesce
- C. db2stop member 0 force
- D. db2stop member 0 quiesce

#### **Answer:** D